# **Day 10: More Condor**

**Suggested reading: Condor 7.7 Manual: http://www.cs.wisc.edu/condor/manual/v7.7/ Chapter 2: Users' Manual (at most, 2.1–2.7) Chapter 9: condor\_q, condor\_status, condor\_submit, condor\_prio**

# **Turn In Homework**

# **Homework Review**

# **More Condor Background**

## **How Does Condor Work?**

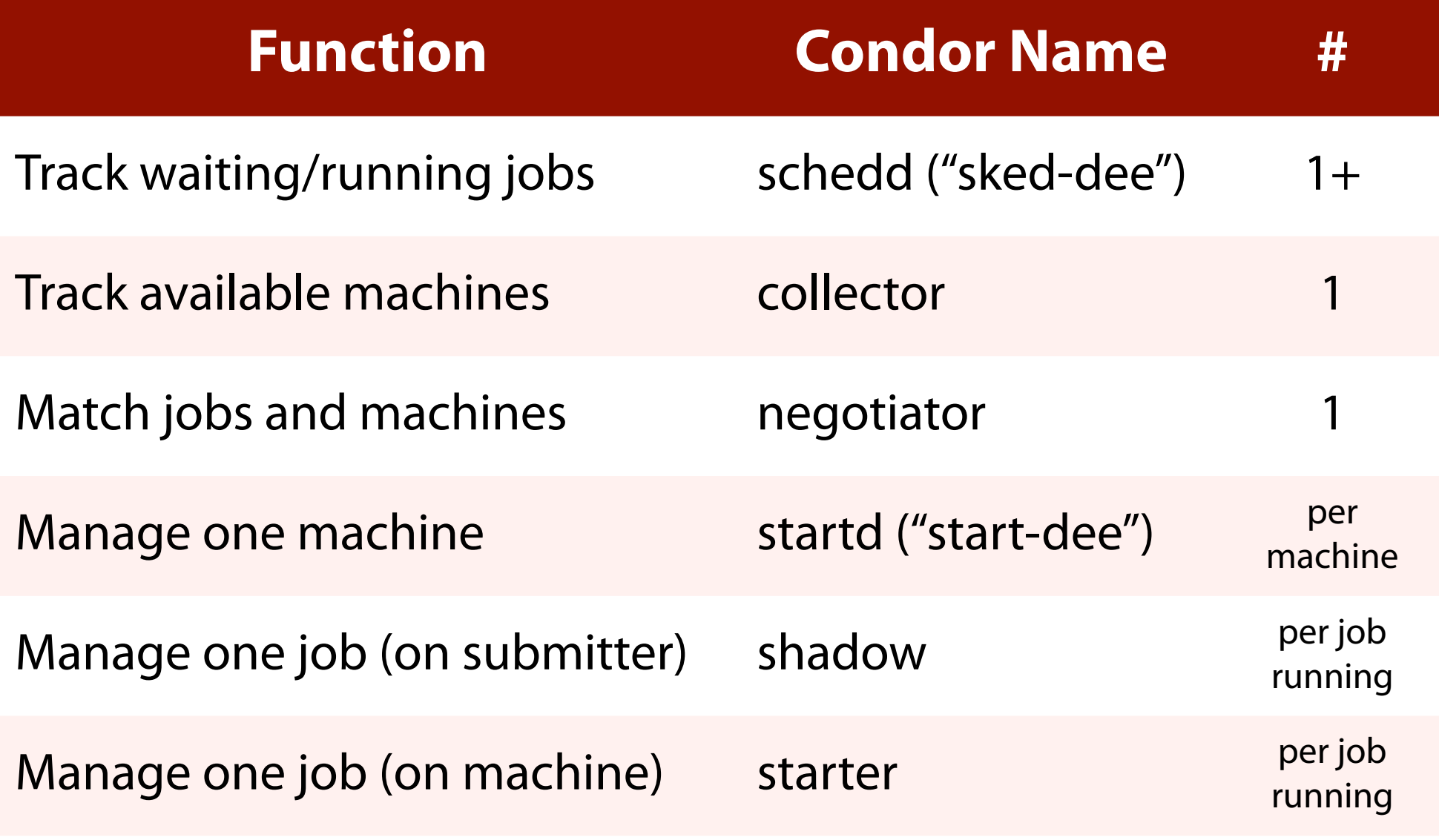

#### **Computer Sciences 368 Scripting for CHTC**

### **The Life of a Job**

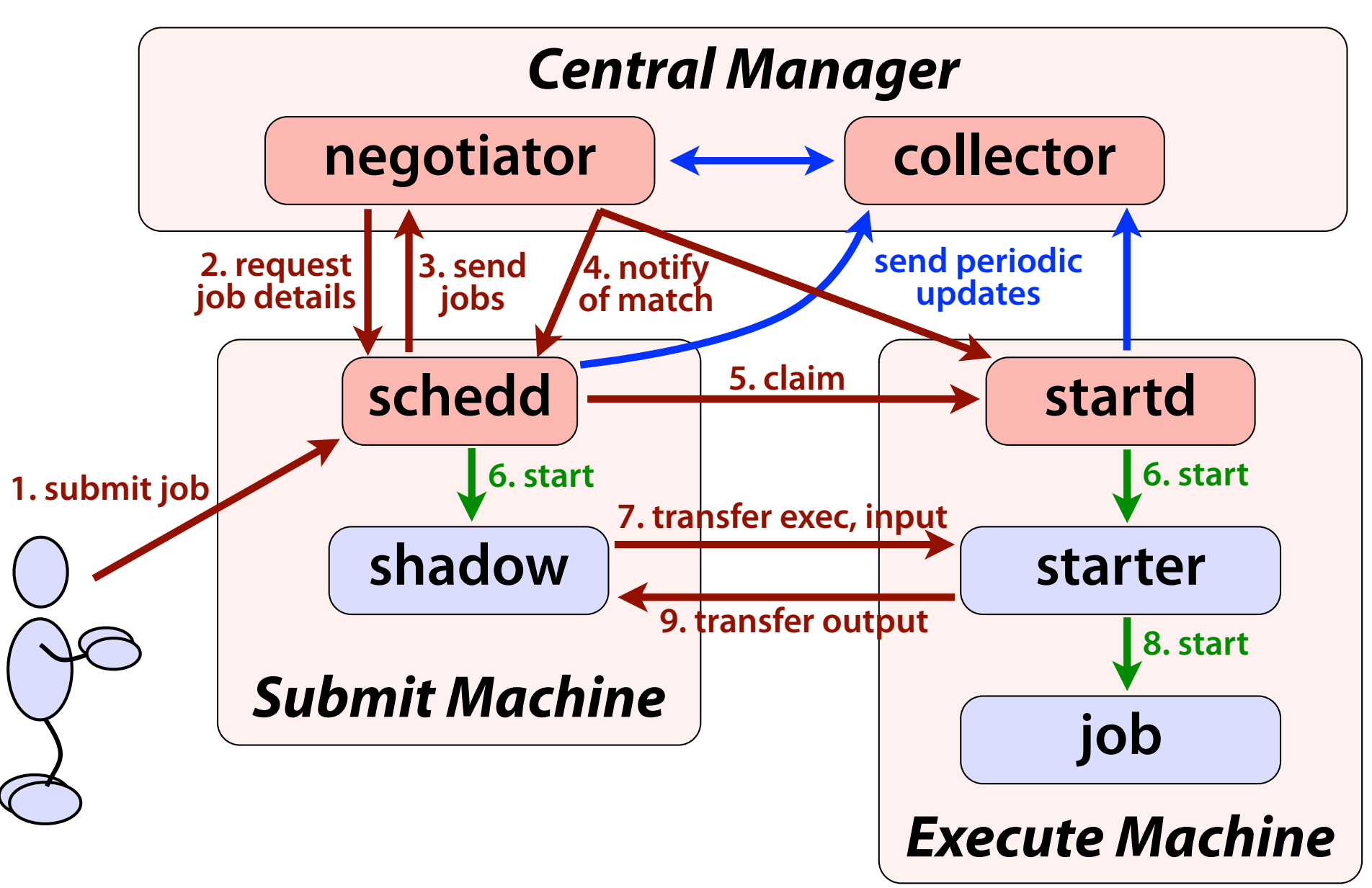

## **Matchmaking Revisited**

- Balances
	- Job (submitter)
	- Machine (owner)
	- Pool (administrator)
- Takes into account
	- Requirements
	- Preferences
	- Policy
- But how?

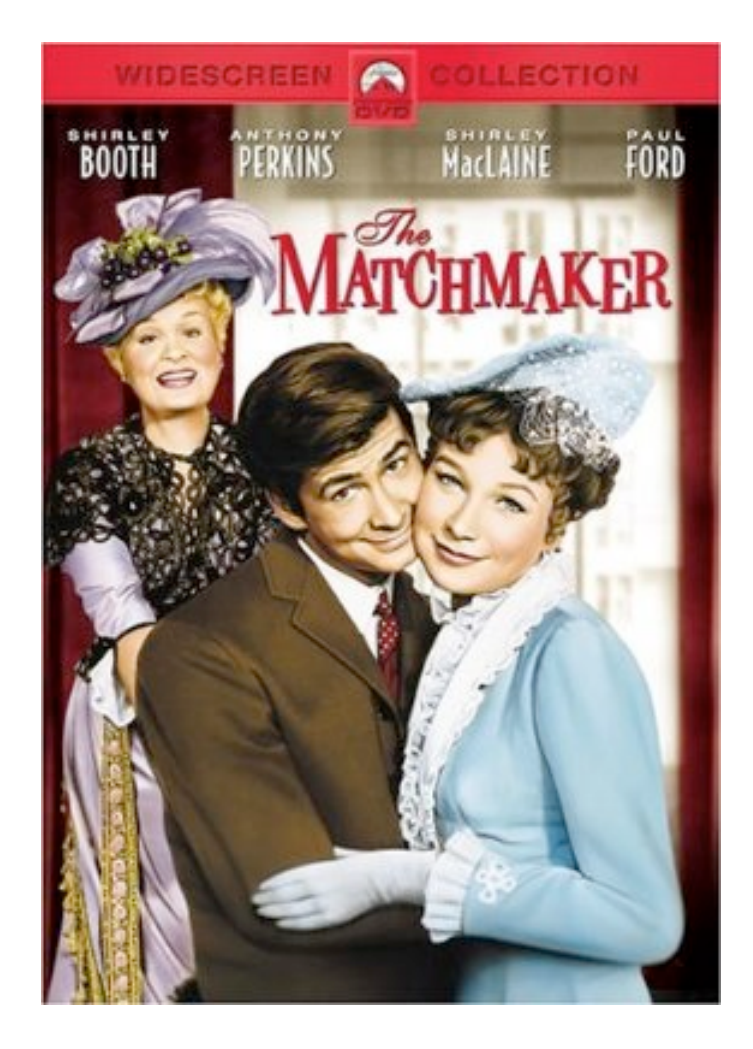

#### **Computer Sciences 368 Scripting for CHTC**

## **ClassAds**

- For job, machine, etc.
- Loosely structured
- Few required parts
- Users can extend
- Can express:
	- Facts
	- Current state
	- Requirements
	- Preferences
	- Your shoe size
- $\bullet$  attribute = expression

**MyType = "Job" TargetType = "Machine" ClusterId = 14 Owner = "cat" Cmd = "/.../homework\_09.py" Requirements = (Arch == "X86\_64") && (OpSys == "LINUX") && ... Rank = 0.0 In = "/dev/null" UserLog = "/.../hw09.log" Out = "hw09.out" Err = "hw09.err" NiceUser = false** string number boolean operations/ expressions

## **Priorities**

### **• Job priority**

- Set by user (owner)
- Is relative to *that user's* other jobs
- Higher number means run sooner

### **• User priority**

- Condor calculates this priority value based on past usage
- Determines user's potential share of machines
- Lower number means run sooner (0.5 is minimum)
- Results in "fair share" access to resources

### **• Preemption**

- Low priority jobs can be removed for high priority ones
- Governed by fair-share algorithm and pool policy

## **What Makes a Good CHTC Job?**

- Single-threaded, independent batch job
- Runs for about 10 minutes to 4 hours
	- Too short: Overhead costs predominate
	- Too long: Risk getting preempted ("bad-put")
	- CHTC removes any job after 24 hours of runtime
- Fits lots of machines the more, the better!
	- Few requirements: low memory, low disk
	- Scripts! (few/no OS and architecture requirements)

# **Condor Commands**

## **condor\_q: Being More Selective**

#### **condor\_q** *username [...]*

• Lists jobs *only* owned by the user(s) (e.g., yourself)

#### **condor\_q** *cluster [...]*

• Lists all jobs in the given cluster(s)

#### **condor\_q** *cluster***.***process [...]*

• Lists only the given job(s)

**-- Submitter: submit-368.chtc.wisc.edu : <...> : ... ID OWNER SUBMITTED RUN\_TIME ST PRI SIZE CMD 23.2 cat 11/13 15:21 0+00:00:00 I 0 0.0 explore.py**

## **condor\_q: ClassAd Output**

#### **condor\_q -long** *cluster***.***process*

- Displays complete ClassAd for each job (80+ lines)
- Great way to explore ClassAds for jobs
- Best to limit to a single job (cluster/process combo)!

```
-- Submitter: submit-368.chtc.wisc.edu : <...> : ...
PeriodicRemove = false
CommittedSlotTime = 0
Out = "explore.out.24.1"
ImageSize_RAW = 1
NumCkpts_RAW = 0
EnteredCurrentStatus = 1321219554
CommittedSuspensionTime = 0
WhenToTransferOutput = "ON_EXIT"
NumSystemHolds = 0
StreamOut = false
...
```
## **condor\_q: Why Isn't My Job Running?**

#### **condor\_q -analyze** *cluster***.***process*

- Tries to figure out if your job *can* run
- Often helpful occasionally not good starting pt.

```
026.000: Run analysis summary. Of 2072 machines,
   2072 are rejected by your job's requirements
      0 reject your job because of their own requirements 
...
    No successful match recorded.
    Last failed match: Sun Nov 13 15:33:29 2011
    Reason for last match failure: no match found
WARNING: Be advised:
   No resources matched request's constraints
The Requirements expression for your job is:
...
   Condition Condition Condition Machines Matched Suggestion
 --------- ---------------- ----------
1 ( target.Memory >= 9999999 ) 0 MODIFY TO 212001
   2 ( TARGET.Arch == "X86_64" ) 2020 
3 ( TARGET.OpSys == "LINUX" ) 2020
```
## **condor\_status: Classes of Machines**

#### **condor\_status -avail**

• Lists slots that are available

#### **condor\_status -constraint** *ClassAdExpr*

• Lists slots that match constraint(s)

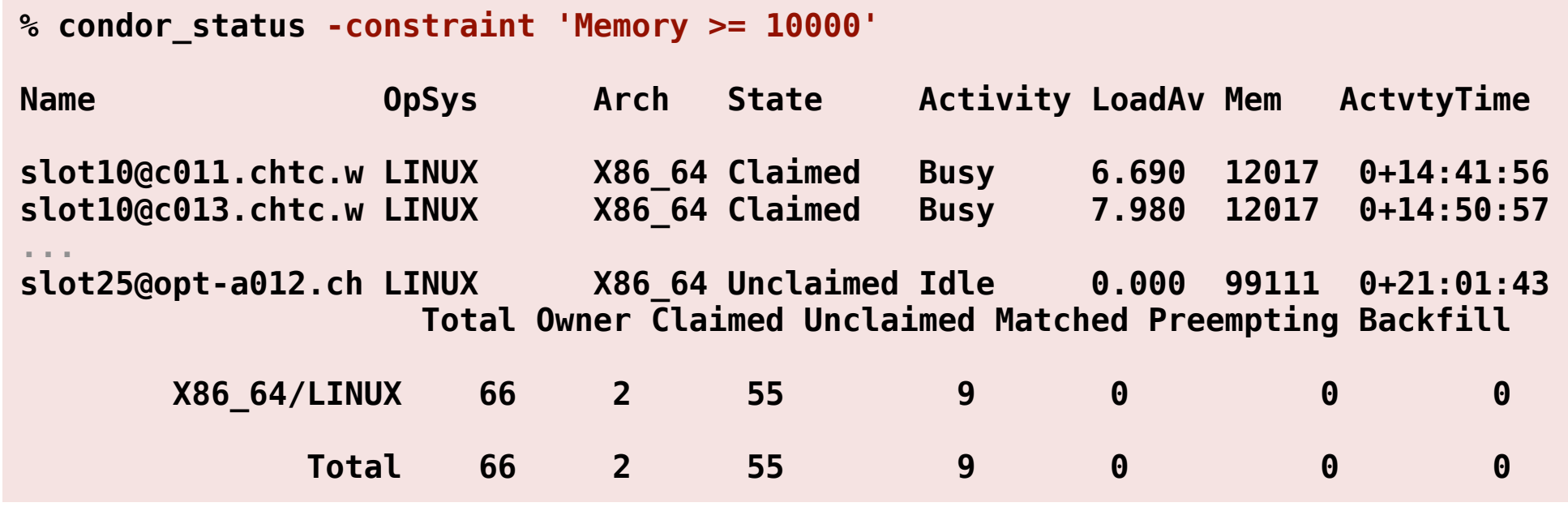

## **condor\_status: Being More Selective**

**condor\_status** *hostname [...]*

• Lists slots with the given hostname(s)

**condor\_status** *slot***@***hostname [...]*

• Lists the given slot(s)

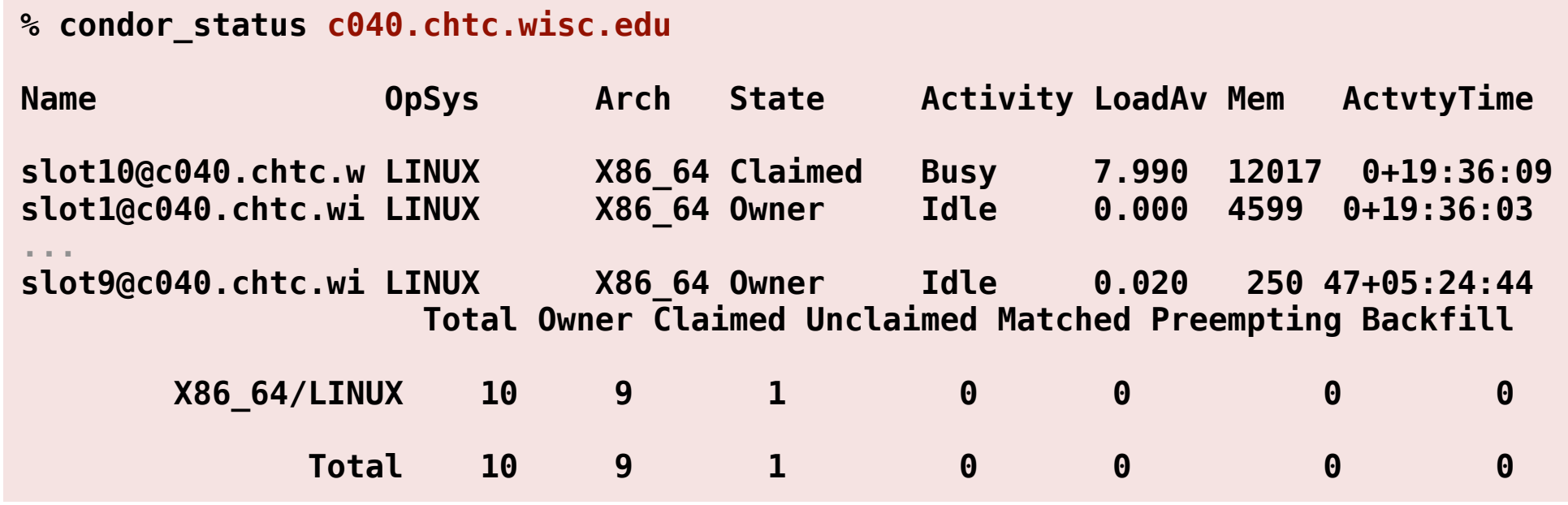

## **condor\_status: ClassAd Output**

#### **condor\_status -long** *slot***@***hostname*

- Displays complete ClassAd for each *slot* (120+ lines)
- Great way to understand ClassAds for *machines*
- Best to limit to a single slot!

```
Machine = "opt-a001.chtc.wisc.edu"
DCSignalRuntime = 247.566893
EnteredCurrentState = 1321222293
JavaVersion = "1.6.0_20"
DetectedMemory = 258331
OpSysAndVer = "LINUX"
HasMPI = true
CpuIsBusy = false
LastBenchmark = 1321228954
HasVM = false
JavaVendor = "Sun Microsystems Inc."
...
```
## **condor\_prio**

**condor\_prio -p** *value cluster[***.***process] […]*

- Sets the job priority to the given value
- Identify job(s) with 1+ user(s), cluster(s), process(es)

**condor\_prio +***value cluster[***.***process] […]* **condor\_prio -***value cluster[***.***process] […]*

• Raise or lower the job priority by the given amount

# **Submit Files**

## **Setting Priority (Again)**

### **priority =** *integer*

- Sets job priority right in submit file
- Default is 0
- Only affects relative priority of your jobs
- Can override using **condor\_prio**

## **Notifications by Email**

### **notification = Always|Complete|Error|Never**

- When to send email
	- **Always**: job checkpoints or completes
	- **Complete**: job completes *(default)*
	- **Error**: job completes with error
	- **Never**: do not send email

#### **notify\_user =** *email*

- Where to send email
- Defaults to *job-owner***@***submit-machine*

## **Input Files From the Internet**

**transfer\_input\_files =** *URL[, ...]*

- Grab input files from any available URL
- **BUT:** If the download fails, your job goes on hold
	- You don't know when your job will run
	- Maybe that will be during server maintenance, etc.
- So, great idea, but maybe wait for retries…
	- Can always pre-fetch file yourself
	- Or, job itself can download files, and do it robustly

## **Arbitrary Attributes**

#### **+***AttributeName* **=** *value*

- Adds arbitrary attribute(s) to job ClassAd
- Useful in (at least) two cases:
	- Find jobs using attribute: **condor\_q -constraint**
	- Attribute has special policy meaning in pool
- As it happens, we have a special policy…

```
+WantRHEL6Job = true
rank = (IsRHEL6 == True)
```
## **Requirements**

#### **requirements =** *ClassAdExpression*

- Expression must evaluate to true to run on machine
- Condor adds defaults! View with **condor\_q -long**
- See Condor Manual (esp. 2.5.2 & 4.1) for details

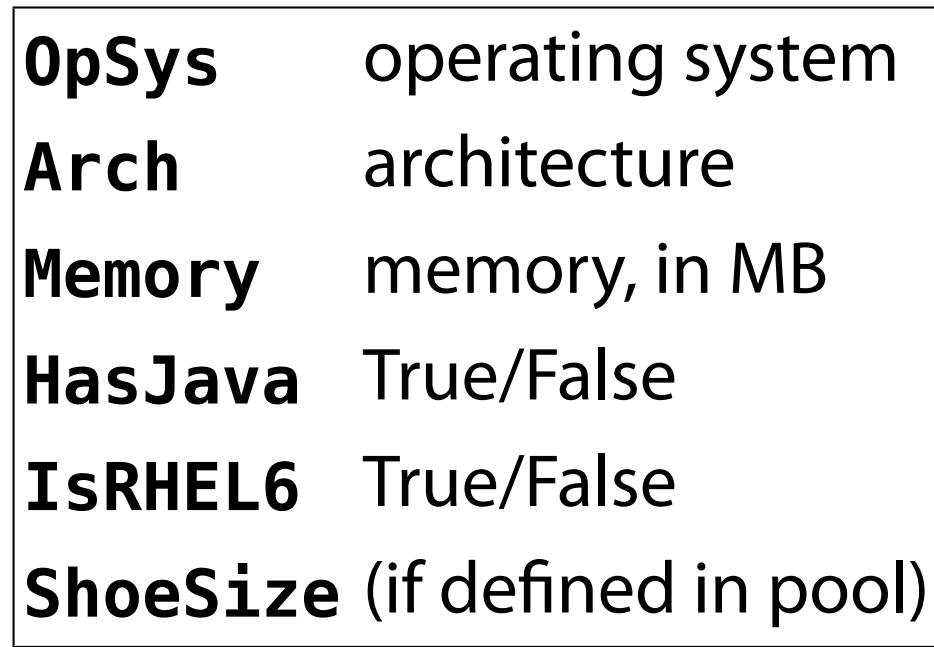

```
requirements =
   (OpSys == "LINUX") &&
   ((Arch == "X86_64") ||
    (Arch == "INTEL")) &&
   (Memory >= 64) &&
   (IsRHEL6 == true)
```
## **Preferences (Rank)**

#### **rank =** *ClassAdExpression*

- Ranks *matching* machines in order by preference
- Must evaluate to a FP number, greater is preferred – False becomes 0.0, True becomes 1.0
	-
	- Undefined or error values become 0.0
- Writing rank expressions is an art form

```
rank = Memory
```

```
rank = (IsRHEL6 == True)
```

```
rank = ((substr(Machine, 0, 1) == 'c') * 2) +
         (substr(Machine, 0, 1) == 'e'))
```
## **One Submit, Many Jobs: I**

- Can use **queue** statement many times
- Make changes between **queue** statements
	- Change **arguments**, **output**, **priority**, …
	- Whatever you do not explicitly change stays the same

```
executable = test.py
...
log = test.log
output = test-1.out
arguments = "test-input.txt 42"
queue
output = test-2.out
arguments = "test-input.txt 43"
queue
```
## **One Submit, Many Jobs: II**

#### **queue** *N*

- Submits *N* copies of the job
	- One cluster number for all copies, just as before
	- Process numbers go from 0 (*N*–1)
- What good is having *N* copies of the same thing?
	- Randomized processes (cf. homework #8)
	- Job fetches work description from somewhere?
	- But what about overwriting output files, etc.?
- Wouldn't it be nice to have different files and/or arguments automatically applied to each job?

## **Separating Files by Run**

**output =** *program.out.***\$(Cluster).\$(Process)**

- Can use either/both of these variables anywhere – Often used in **output**, **error**, and **log** files
- Maybe use **\$(Process)** in **arguments**?
	- No math on values; your program must handle as is

**... output = test.\$(Cluster)\_\$(Process).out log = test.\$(Cluster)\_\$(Process).log arguments = "test-input.txt \$(Process)" queue 10**

## **Separating Directories by Run**

#### **initialdir =** *path*

- Use *path* (instead of submit dir.) to locate files
	- I.e., **output**, **error**, **log**, **transfer\_input\_files**
	- *Not* **executable**; always relative to submit directory
- Mix with **\$(Process)** and separate all I/O by job

**initialdir = run-\$(Process) transfer\_input\_files = input-\$(Process).txt output = test.\$(Cluster)-\$(Process).out log = test.\$(Cluster)-\$(Process).log**

#### **arguments = "input-\$(Process).txt \$(Process)" queue 10**

## **Homework**

## **Homework**

- Write a little bit of Python code, lest you forget!
- Run lots of jobs from a single submit file
- Experiment with condor q and condor status